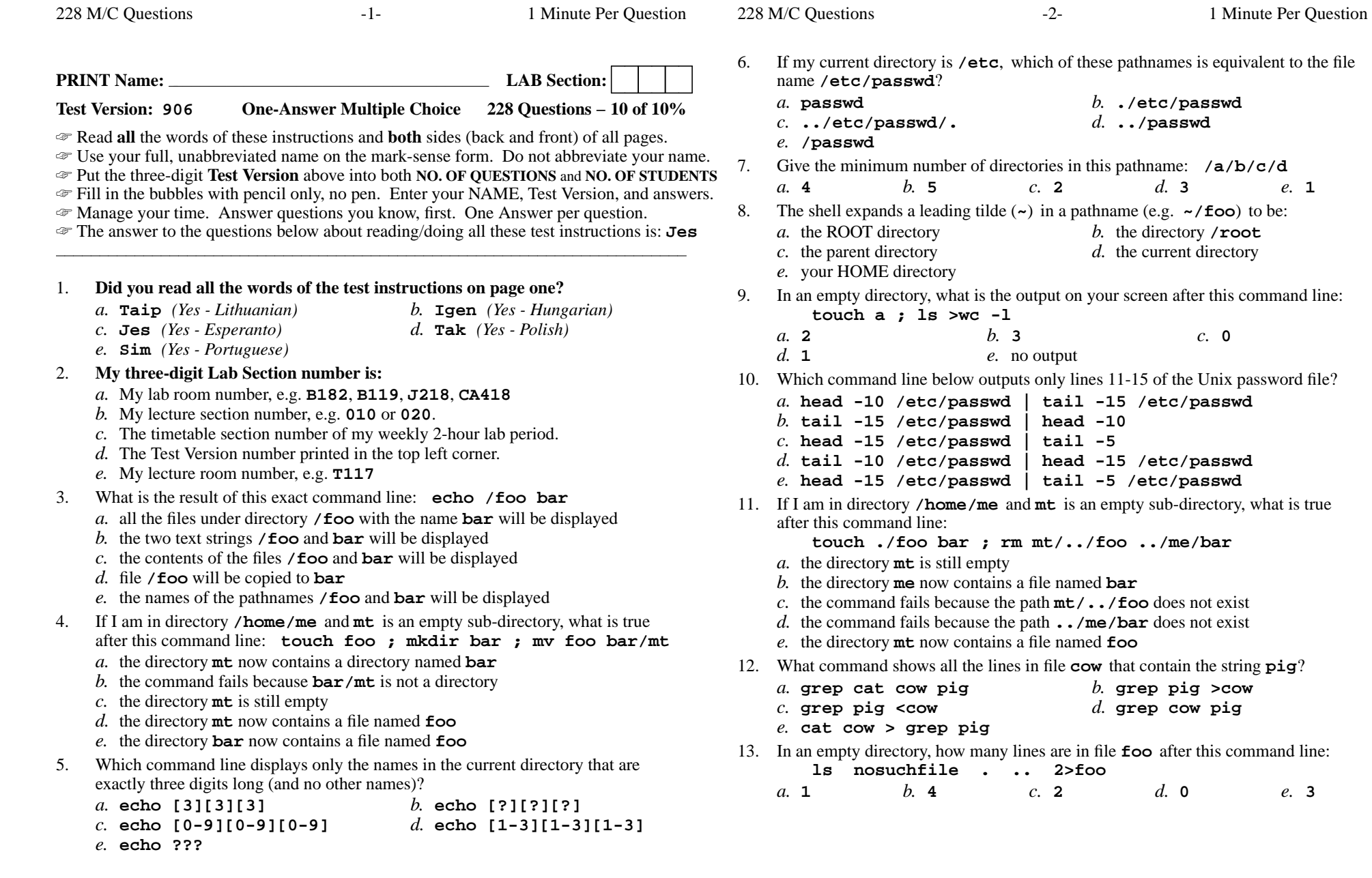

 $e. 1$ 

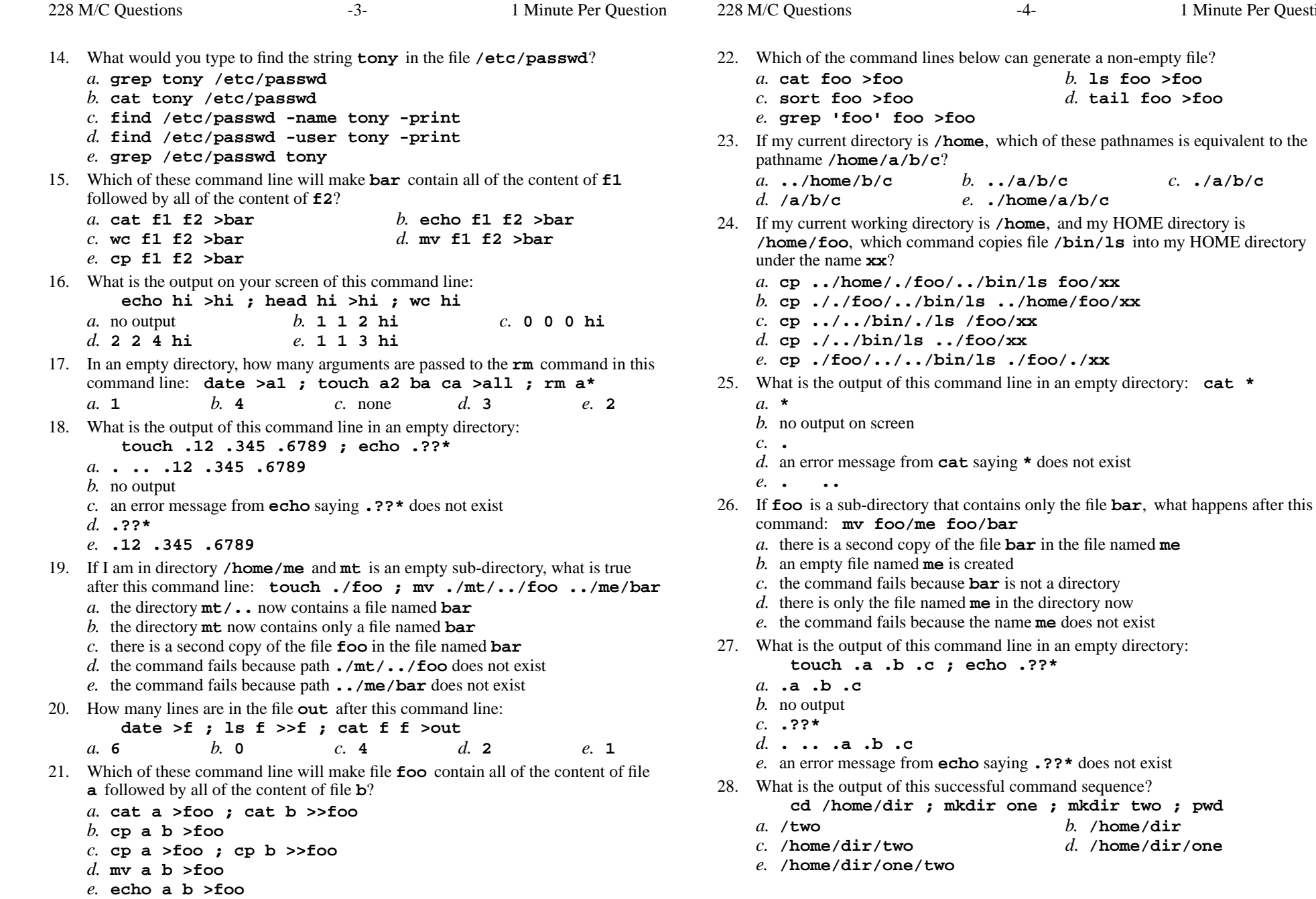

Minute Per Question

228 M/C Questions

228 M/C Questions

 $-6$ - 1

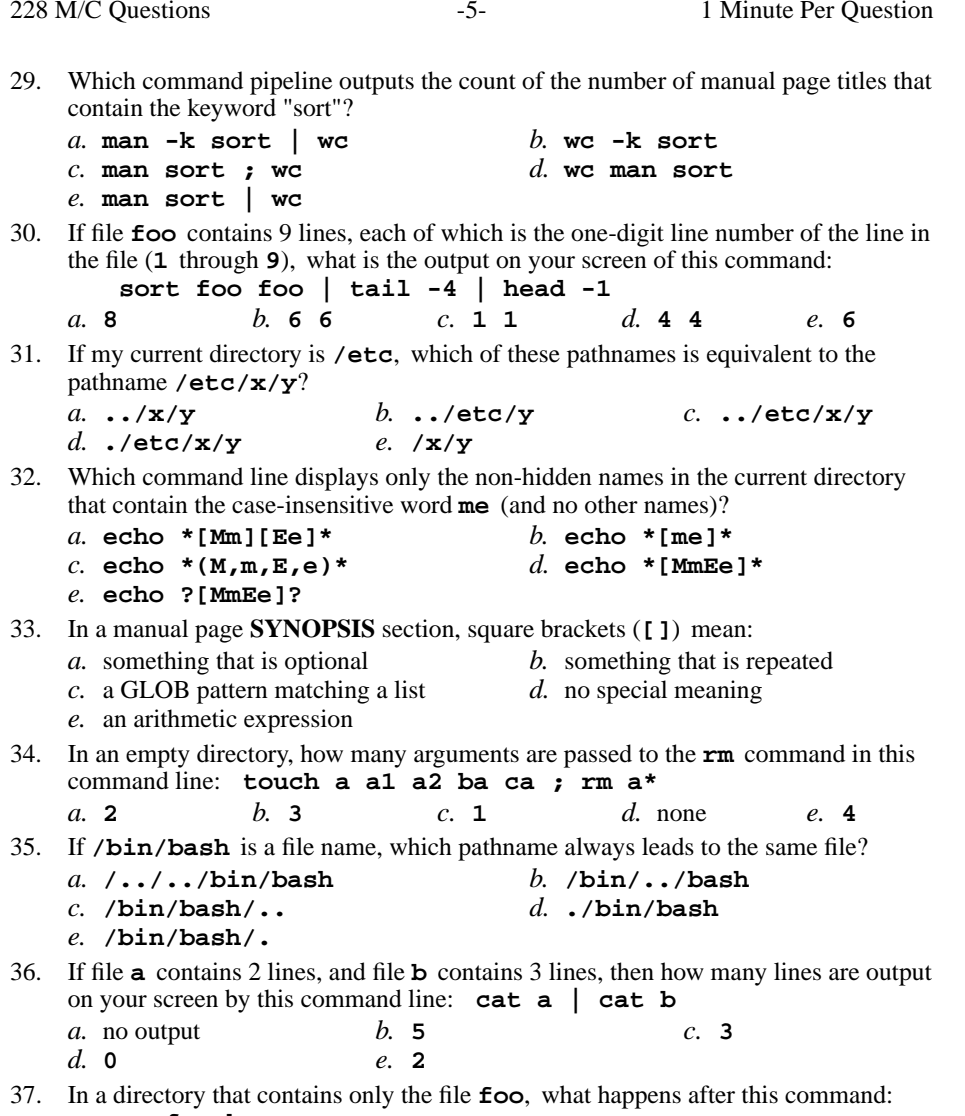

## **cp foo bar**

- *a.* an empty file named **bar** is created
- *b.* the command fails because the name **bar** does not exist
- *c.* the command fails because **bar** is not a directory
- *d.* there is a copy of the file named **foo** in the file named **bar**
- *e.* there is only the file named **bar** in the directory now

38. Which pathname almost always leads to the same file named: **/etc/passwd**

- *a.* **/etc/passwd/.** *b.* **./etc/passwd** *c.* **/./etc/./passwd** *d.* **/etc/etc/../passwd** *e.* **/etc/../passwd**
- 39. In an empty directory, what is the output on your screen of this command line: **echo hi >foo >bar ; cat foo**
	- *a.* **hi >foo >bar**
	- *b.* no output
	- *c.* **hi**
	- *d.* **hi >foo**
	- *e.* **cat: foo: No such file or directory**
- 40. What is the output of this command line in an empty directory: **touch 1 2 3 .a .ab .abc ; echo [.]\***
	- *a.* **.a .ab .abc**
	- *b.* no output
	- *c.* an error message from **echo** saying **[.]\*** does not exist
	- *d.* **. .. .a .ab .abc**
	- *e.* **[.]\***
- 41. In which section of the manual do you find super-user and admin commands? *a.* 3*b.* <sup>2</sup> *c.* <sup>4</sup> *d.* <sup>8</sup> *e.* <sup>1</sup>
- 42. If **/bin/bash** is a file name, which pathname always leads to the same file?
	- *a.* **/bin/bin/../bash** *b.* **/bin/../bash** *c.* **/../bin/./bash** *d.* **./../bin/bash** *e.* **/bin/bash/.**
- 43. What is the output on your screen of this command line: **echo bat >pig ; echo one | tail pig**
	- *b.* an error message *a.* **one**
	- *c.* **bat**followed by **one** *d.* **one** followed by **bat**
	- *e.* **bat**
- 44. In an empty directory, what is the output on your screen after this command line: **echo hi >a ; sort \* 1>/dev/null**
	- *a.* **sort: \*: No such file or directory**
	- *b.* **<sup>a</sup>**
	- *c.* **sort: 1>/dev/null: No such file or directory**
	- *d.* **hi**
	- *e.* no output

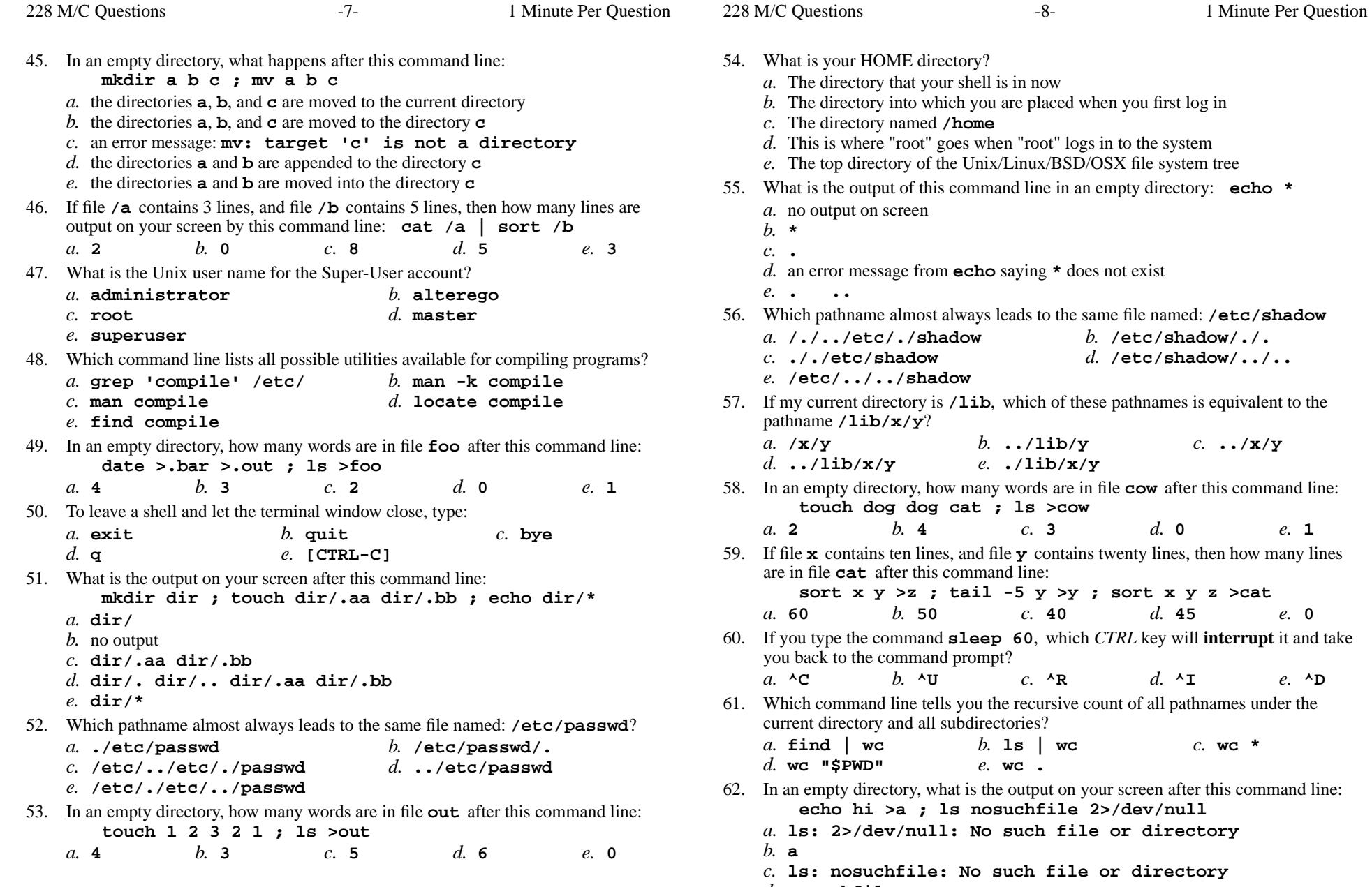

- *d.* **nosuchfile**
- *e.* no output

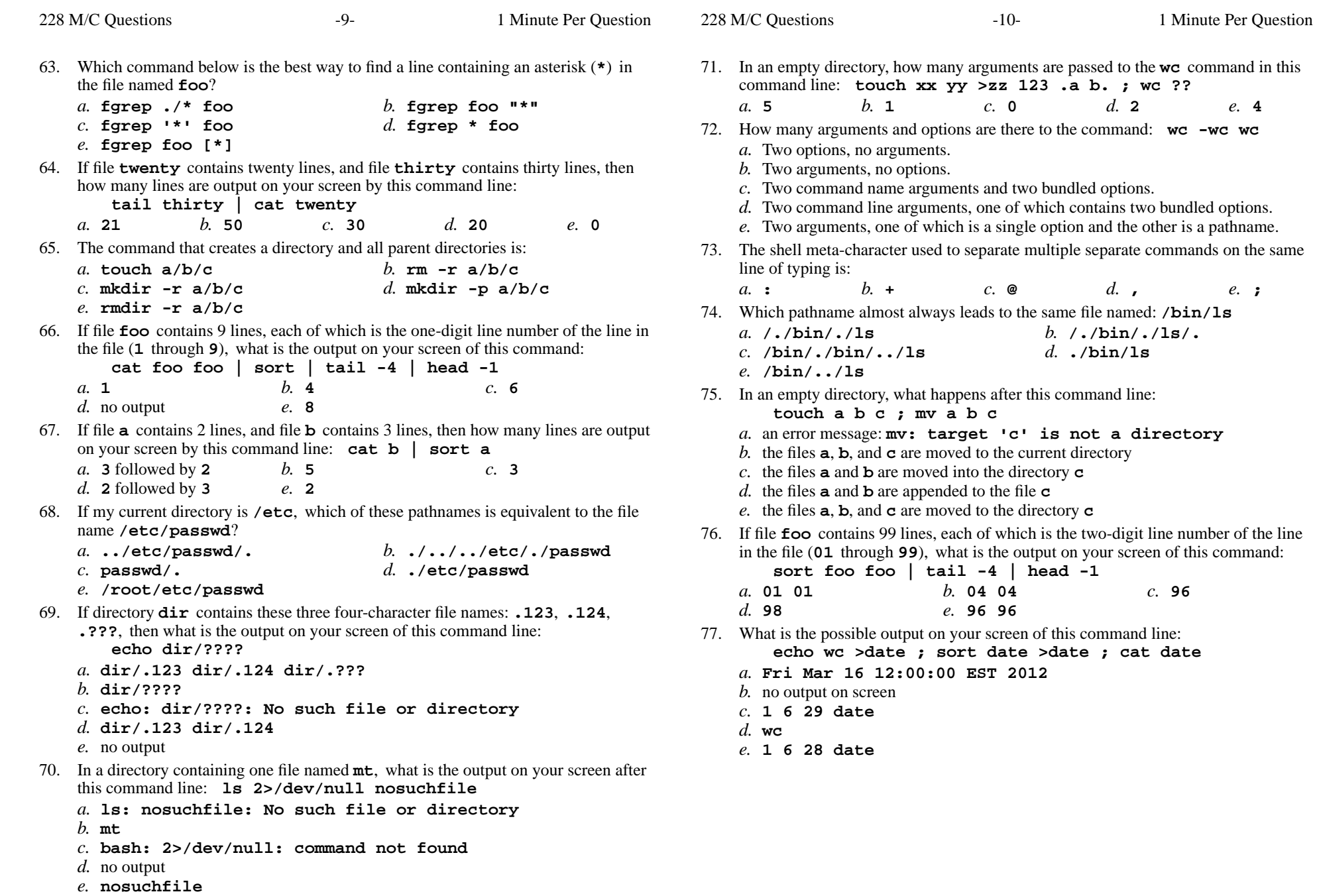

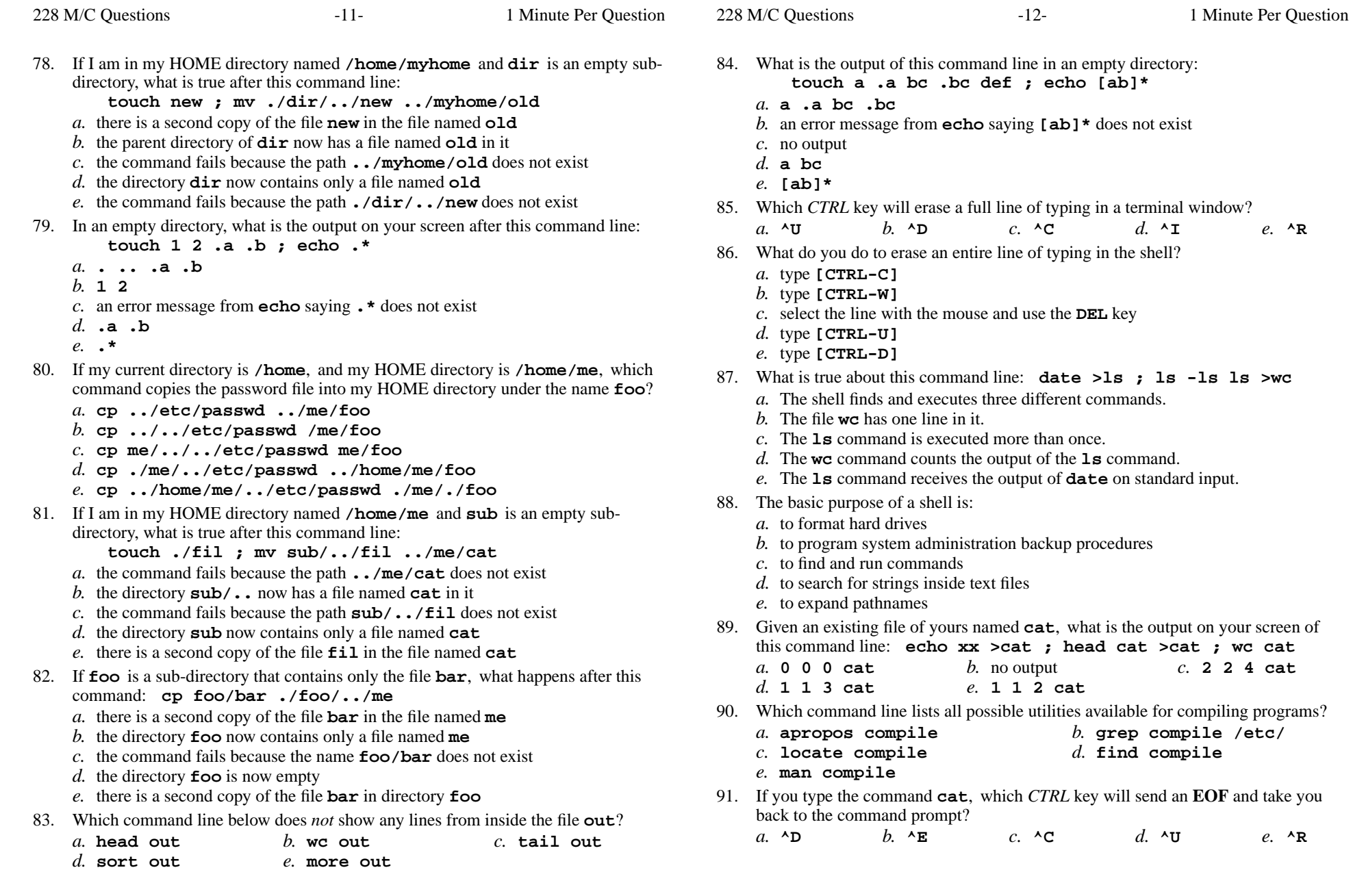

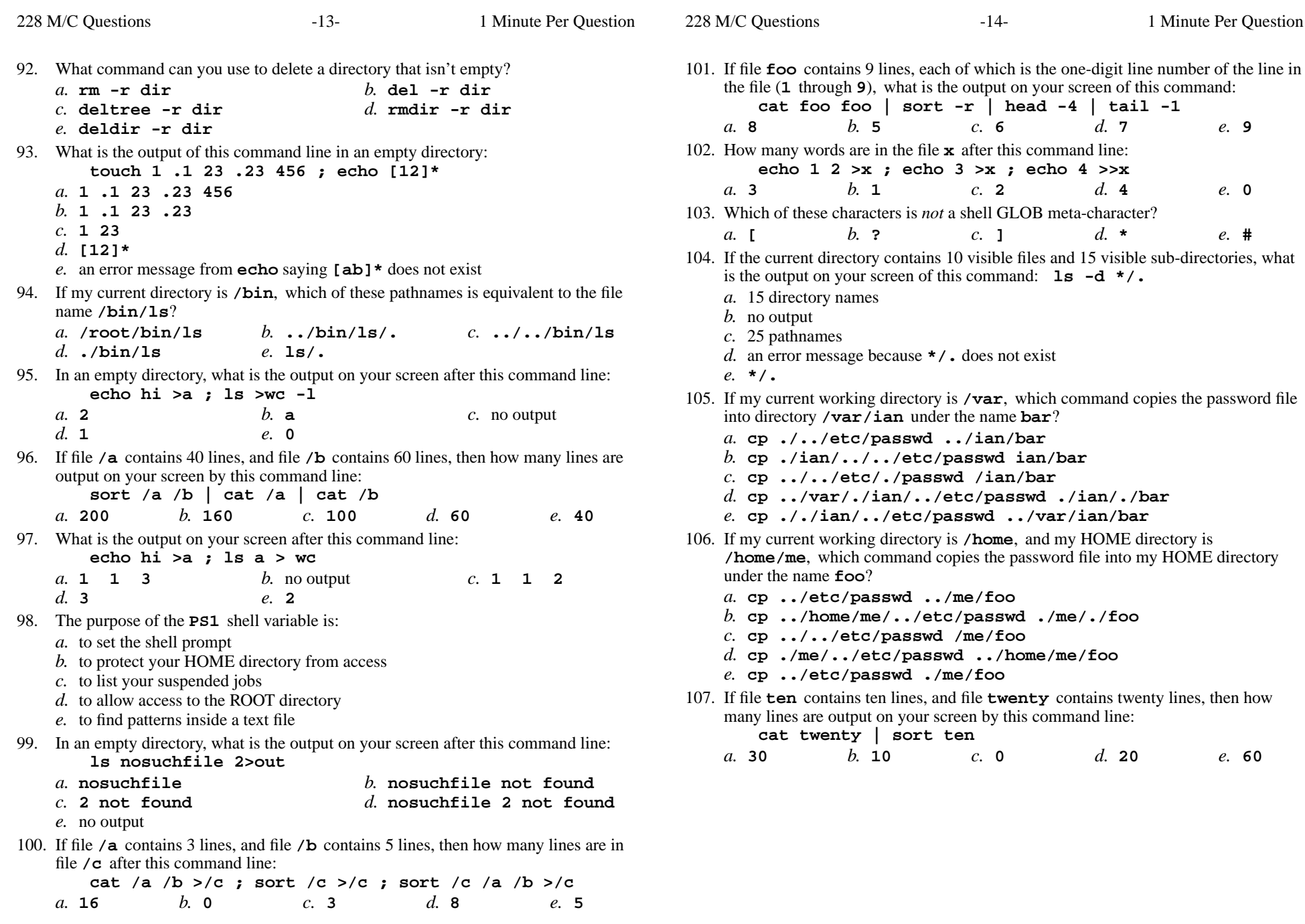

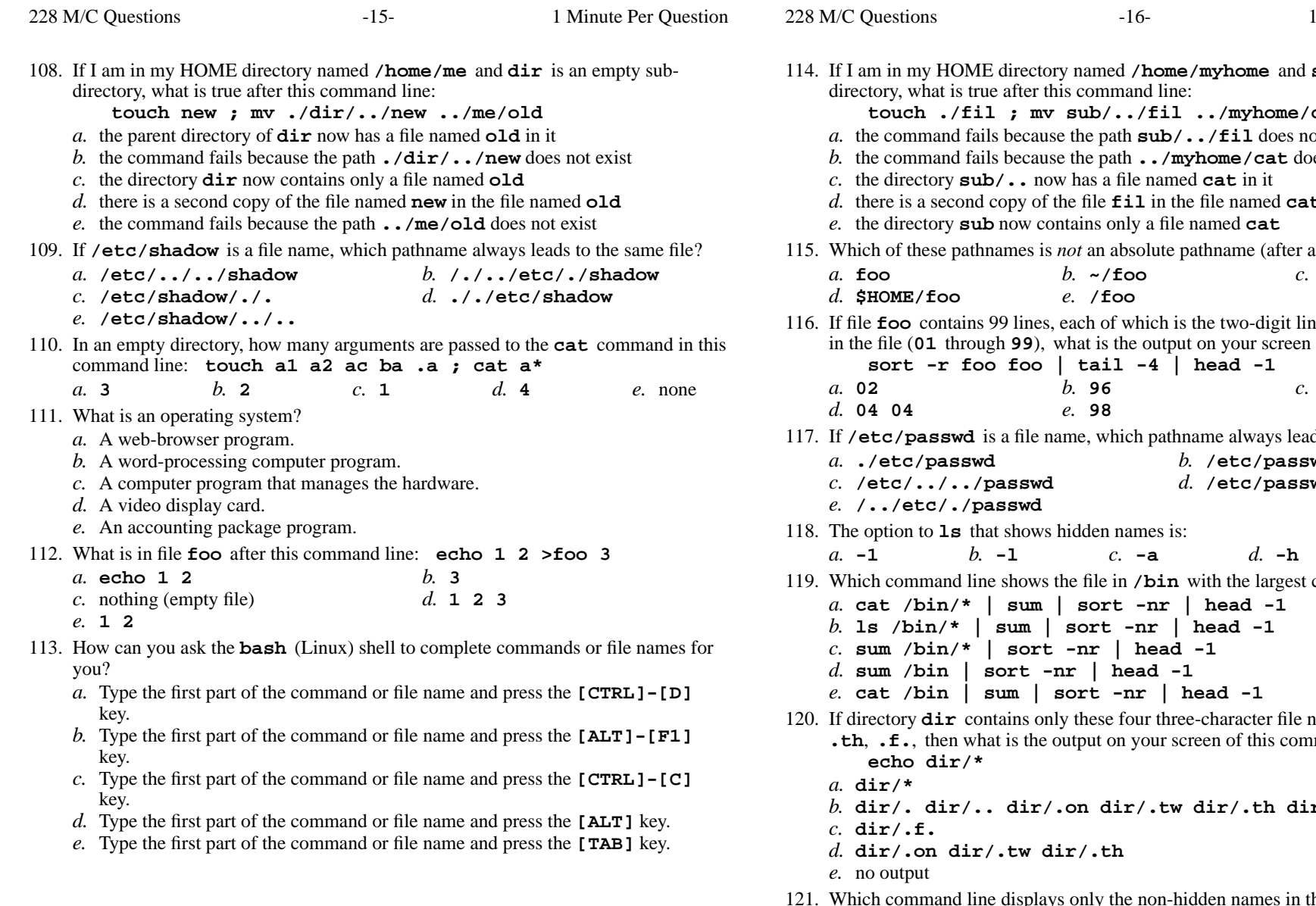

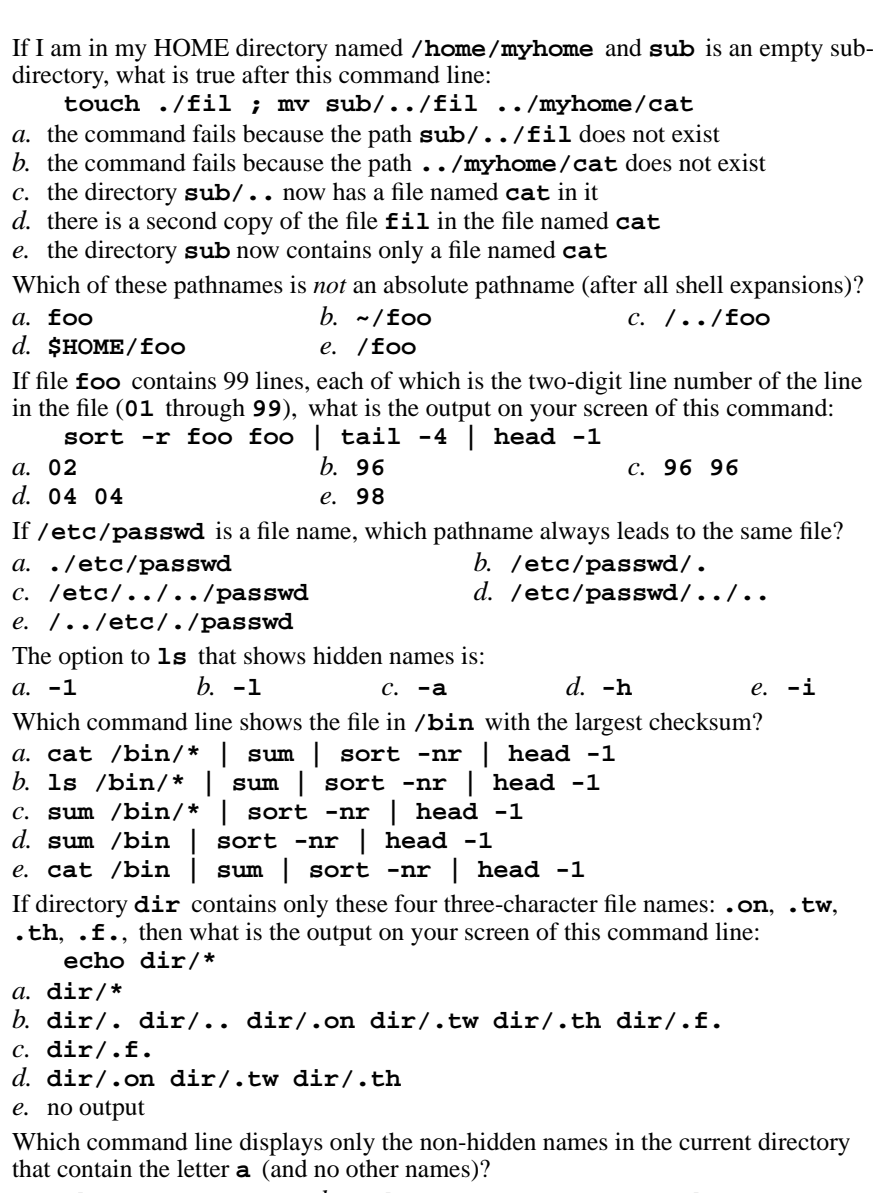

Minute Per Question

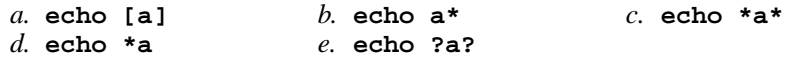

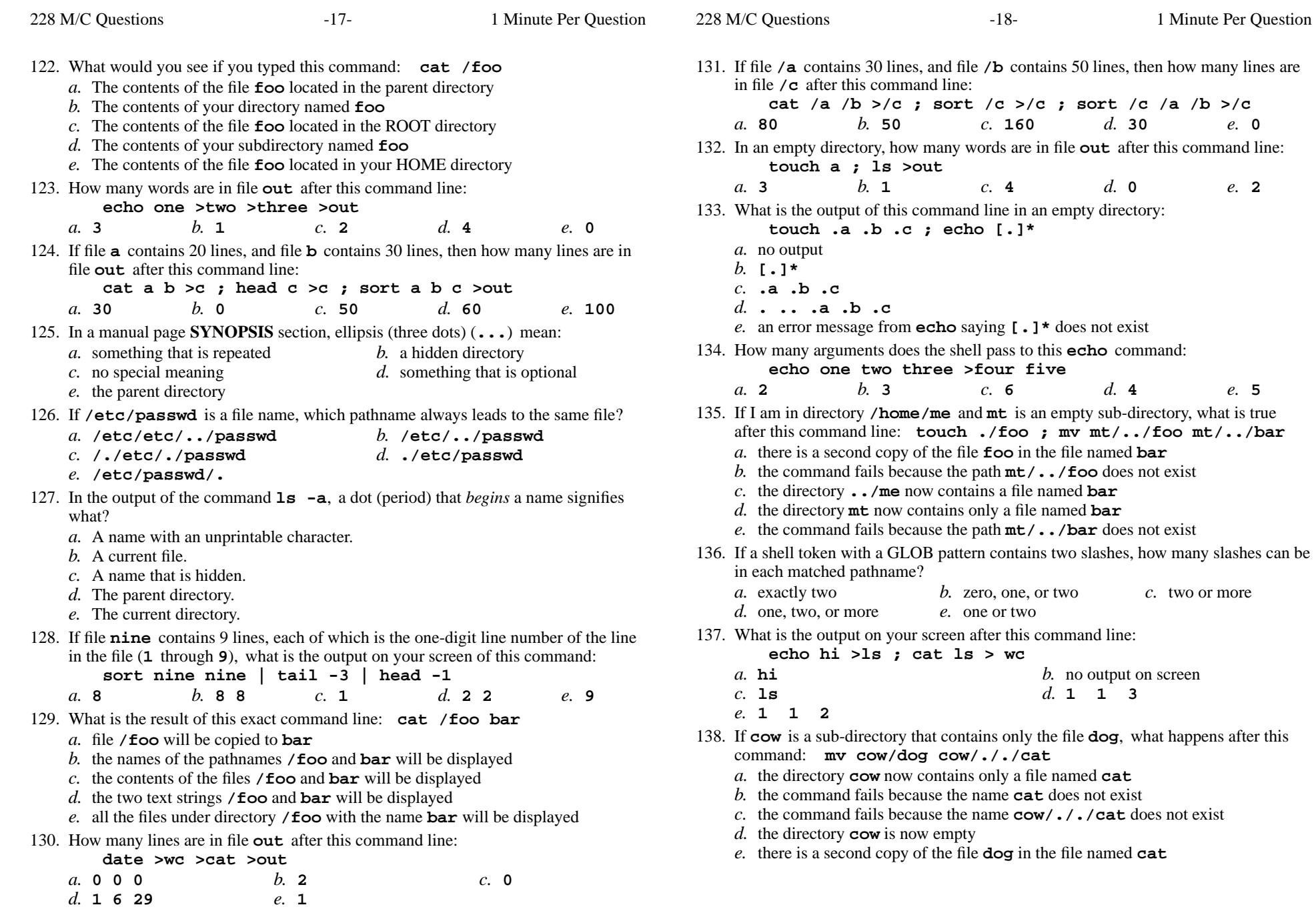

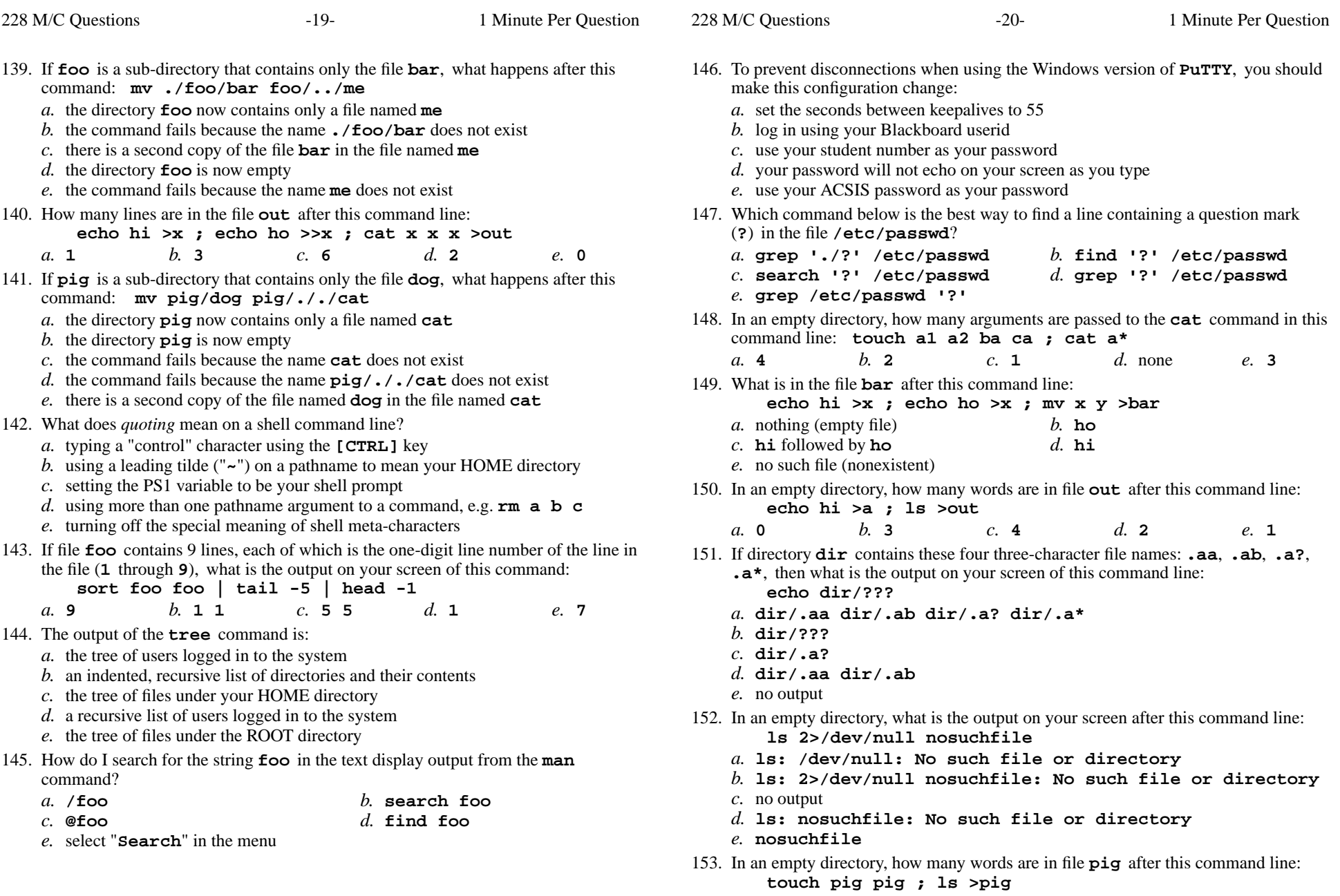

 *b.* **<sup>4</sup>** *c.* **<sup>0</sup>** *d.* **<sup>3</sup>** *e.* **<sup>2</sup>** *a.* **<sup>1</sup>**

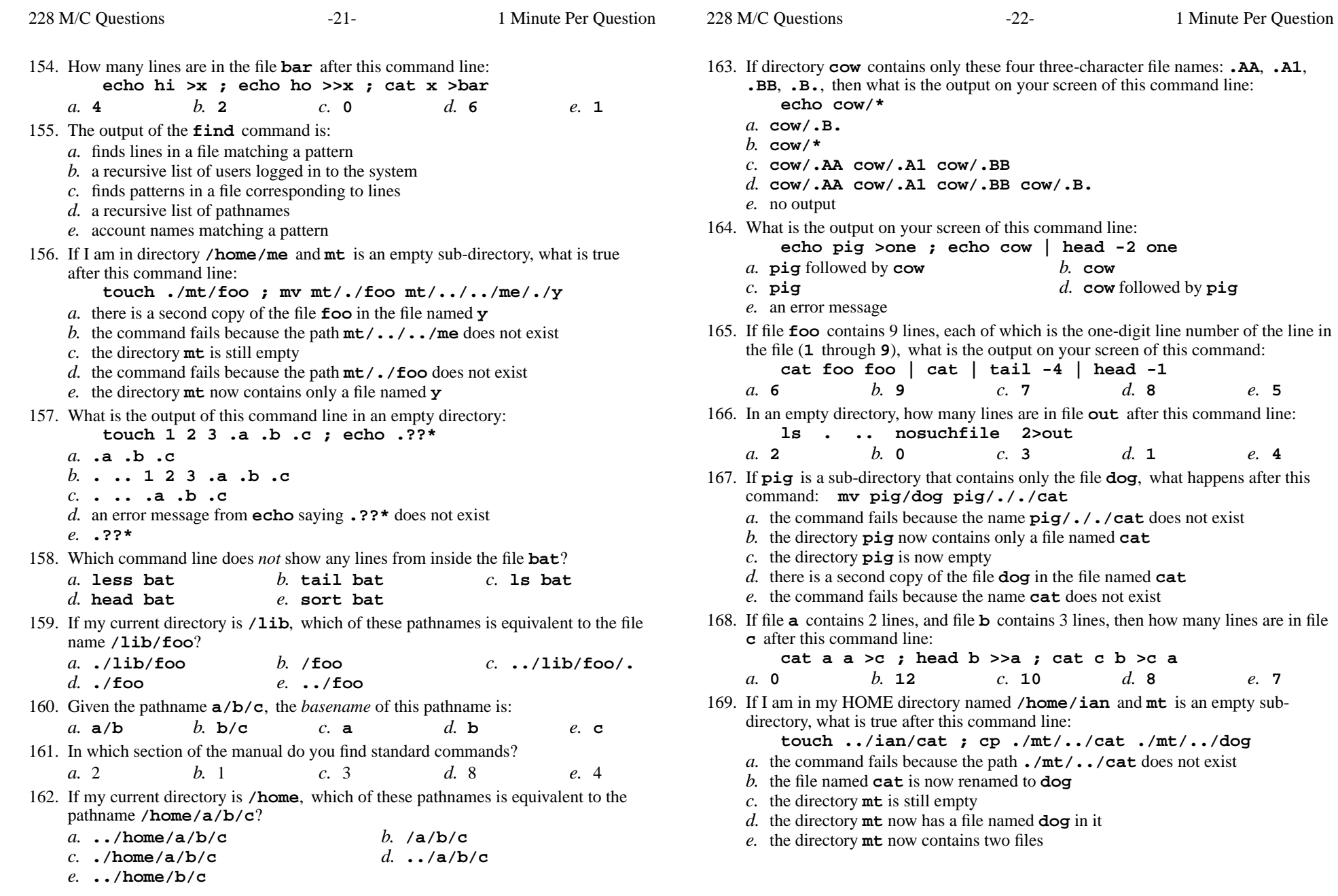

228 M/C Questions

228 M/C Questions $-23-$  1 Minute Per Question 170. If **foo** is a sub-directory that contains only the file **bar**, what happens after this command: **mv foo/./bar foo/././me** *a.* the command fails because the name **foo/./bar** does not exist *b.* there is a second copy of the file **bar** in the file named **me** *c.* the command fails because the name **me** does not exist *d.* the directory **foo** is now empty *e.* the directory **foo** now contains only a file named **me** 171. To make the **bash** shell complete commands or file names, you type the first part of the command or file name and then press this key:*a.* **[ALT]** *b.* **[CTRL]-[D]** *c.* **[CTRL]-[C]** *d.* **[ALT]-[F1]** *e.* **[TAB]** 172. Which command line displays the contents of the Unix **passwd** file one page at a time? *a.* **cat /etc/passwd less** *b.* **cat less | /etc/passwd** *c.* **/etc/passwd cat less** *d.* **/etc/passwd | less** *e.* **less /etc/passwd** 173. Which of these statements is true? *a.* Unix commands can be entered in upper-case or lower-case letters; they areequivalent. *b.* To delete a word from the shell command line, type [CTRL]-[D]*c.* Unix commands must be entered in lower-case letters. *d.* To erase an entire line of typing, type [CTRL]-[D]. *e.* To indicate End-of-File (no more input), type [CTRL]-[C]. 174. What is the correct syntax to redirect both standard output and standard error intothe same output file? *a.* **date 1>out 2>1** *b.* **date 2>1 >out** *c.* **date >out 2>&1** *d.* **date 1>out 2>out** *e.* **date 2>&1 >out** 175. If **/etc/passwd** is a file name, which pathname always leads to the same file? *a.***/./../etc/./passwd**

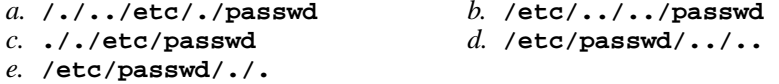

176. Which of the following commands will leave **file1** non-empty?

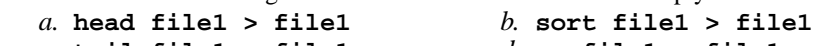

- *c.* **tail file1 > file1** *d.* **wc file1 > file1**
	- *e.* **cat file1 > file1**
- 177. What is the result of this exact command line: **ls /foo bar**
	- *a.* the contents of the files **/foo** and **bar** will be displayed
	- *b.* all the files under directory **/foo** with the name **bar** will be displayed
	- *c.* the names of the pathnames **/foo** and **bar** will be displayed
	- *d.* the two text strings **/foo** and **bar** will be displayed
	- *e.* file **/foo** will be copied to **bar**
- 178. If <sup>I</sup> am in directory **/home/me** and **mt** is an empty sub-directory, what is true after this command line: **touch foo ; mkdir bar ; mv foo mt/bar**
	- *a.* the command fails because **mt/bar** is not a directory
	- *b.* the directory **mt** now contains a file named **foo**
	- *c.* the directory **mt** is still empty
	- *d.* the directory **bar** now contains a file named **foo**
	- *e.* the directory **mt** now contains a file named **bar**
- 179. In <sup>a</sup> directory that contains only the file **foo**, what happens after this command: **mv foo bar**
	- *a.* the command fails because the name **bar** does not exist
	- *b.* there is only the file named **bar** in the directory now
	- *c.* an empty file named **bar** is created
	- *d.* the command fails because **bar** is not a directory
	- *e.* there is a copy of the file named **foo** in the file named **bar**
- 180. In the output of the command **ls -a**, the one-character name **.** signifies what?
	- *a.* A name with an unprintable character.
	- *b.* The parent directory.
	- *c.* The ROOT directory.
	- *d.* A current file.
	- *e.* The current directory.
- 181. If my current working directory is **/home**, and my HOME directory is **/home/me**, which command copies the password file into my HOME directoryunder the name **foo**?
	- *a.* **cp ./me/../etc/passwd ../home/me/foo**
	- *b.* **cp ../../etc/passwd /me/foo**
	- *c.* **cp me/../../etc/passwd me/foo**
	- *d.* **cp ../etc/passwd ../me/foo**
	- *e.* **cp ../home/me/../etc/passwd ./me/./foo**
- 182. What is the absolute pathname of the Unix/Linux password (account) file?
	- $c.$  /lib/passwd *a.* **/etc/passwd***b.* **/usr/passwd** *c.* **/lib/passwd**
	- *d.* **/bin/passwd***e.* **/var/passwd**
- 183. What is the output on your screen of this command line: **echo pig >one ; echo bat | tail one**
	- *a.* **bat**
		- **t** followed by **pig** *b.* an error message *d.* **bat**
	- *c.* **pig***e.* **pig** followed by **bat**

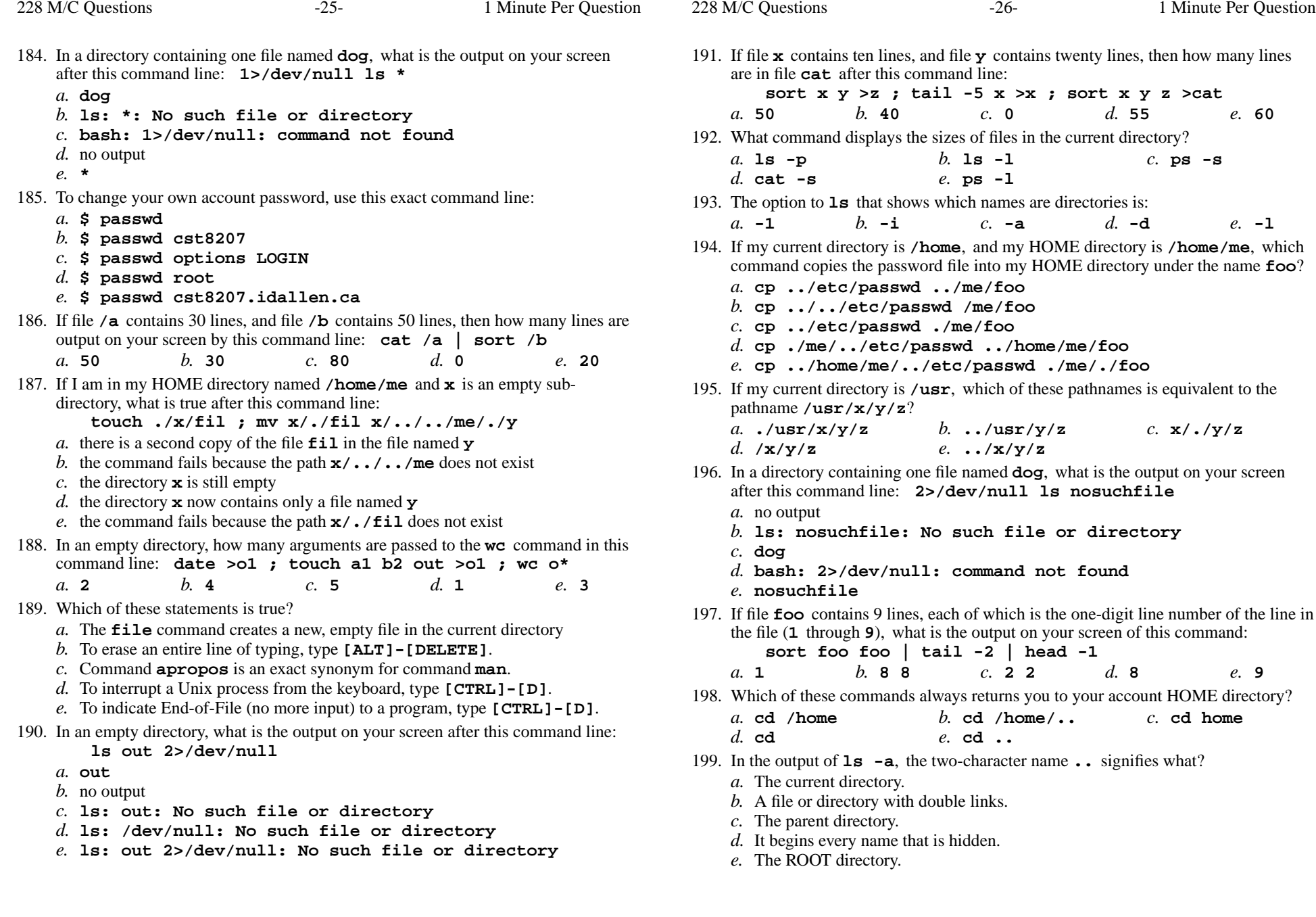

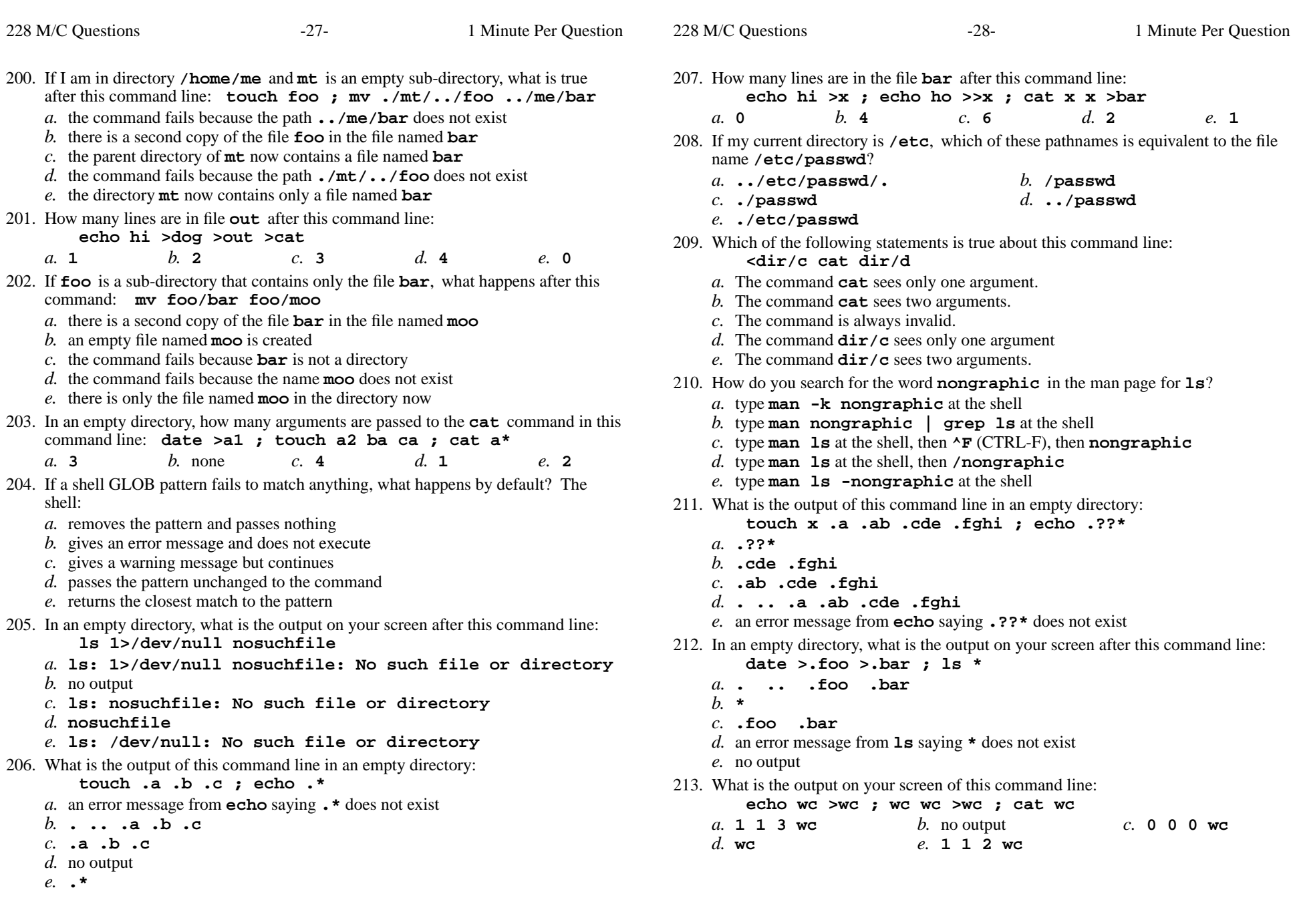

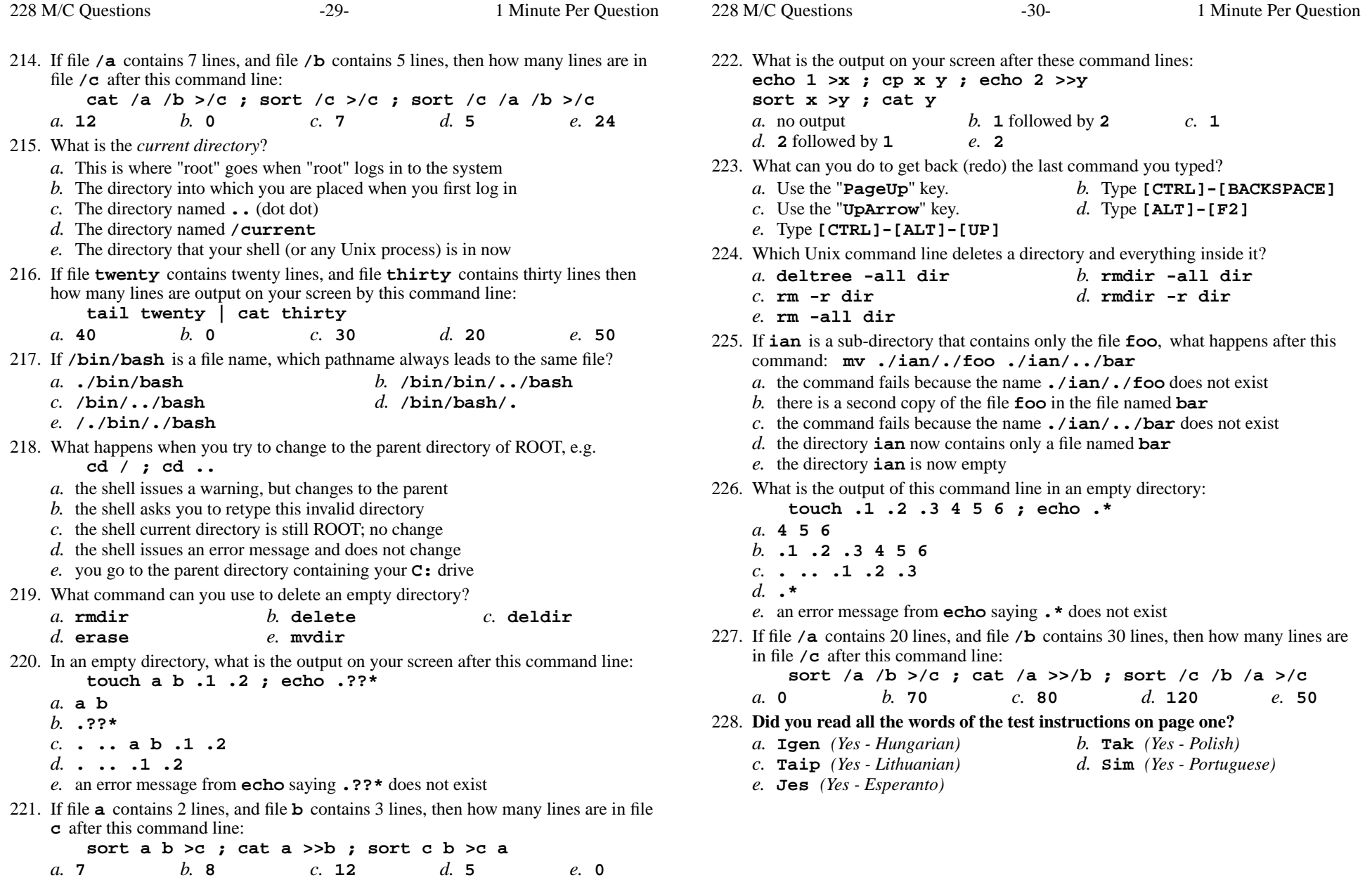